# **Writing Tail-Recursive Functions**

Tail-recursive functions directly return the value of their recursive call. This worksheet will present a way of writing and re-writing recursive functions so that they are tail-recursive. Examples will be given in both Scheme and Python in order to aid understanding, however you should keep in mind that only Scheme has tail-recursion capabilities.

## Difficulties in Writing Tail-Recursive Functions

In a tail-recursive function, we cannot modify the value of the recursive call before returning it. We must return it directly.

```
(define (sum lst)
   ; Sums a list of numbers.
   (if (null? lst)
      \Theta(+
        (car lst)
        (sum (cdr lst))
      \left( \right)\left( \right)\lambdadef sum(lst):
                                        """Sums a list of numbers."""
                                        if len(lst) == 0:
                                           return 0
                                        return lst[0] + sum(lst[1:])
```
This function is not tail-recursive because after getting the value of the recursive call, it adds the first element of the list to it.

```
(define (sum lst)
    (if<sub>-----</sub>
          \overline{\phantom{a}}(sum _____)
    \left( \right)\lambdadef sum(lst):
                                                     if _____;<br>if _____;<br>return<br>return sum
                                                                 return _____
                                                            return sum(_____)
```
This is what the function would look like if it were tail-recursive. But how to write it in this format?

### Pass-Up and Pass-Down Recursion

In order to see how to write sum in a tail-recursive way, we will take a detour to look at two general styles of writing recursive functions, "pass-up" and "pass-down" style. Pass-up style is often more natural and obvious, but it is pass-down style that enables tail-recursion.

```
(define (sum lst)
                                       def sum(lst):
   ; Sums a list of numbers.
                                           """Sums a list of numbers."""
   (if (null? lst)
                                           if len(lst) == 0:
      \Thetareturn 0
      (+
                                           return lst[0] + sum(lst[1:])
          (car lst)
          (sum (cdr lst))
       \left( \right)\left( \right))
                    return: 1+5=6sum([1, 2, 3])
                    return: 2+3=5sum([2, 3])
                    return: 3+0=3sum([3])return: 0
     sum([
```
The version of sum we saw above was written in pass-up style. In pass-up recursion, partial solutions flow up the recursive call chain, through the return values. No useful computation occurs on the way down the recursive call chain. sum( $[1, 2, 3]$ ) immediately calls sum( $[2, 3]$ ) without doing anything; sum( $[2, 3]$ ) then calls sum([3]), and so on. The useful computation occurs as we return back up the recursive call chain. sum([]) returns 0 to sum([3]). sum([3]) takes that 0 and returns  $3 + 0 = 3$  to sum( $[2, 3]$ ). sum( $[2, 3]$ ) takes that 3 and so on.

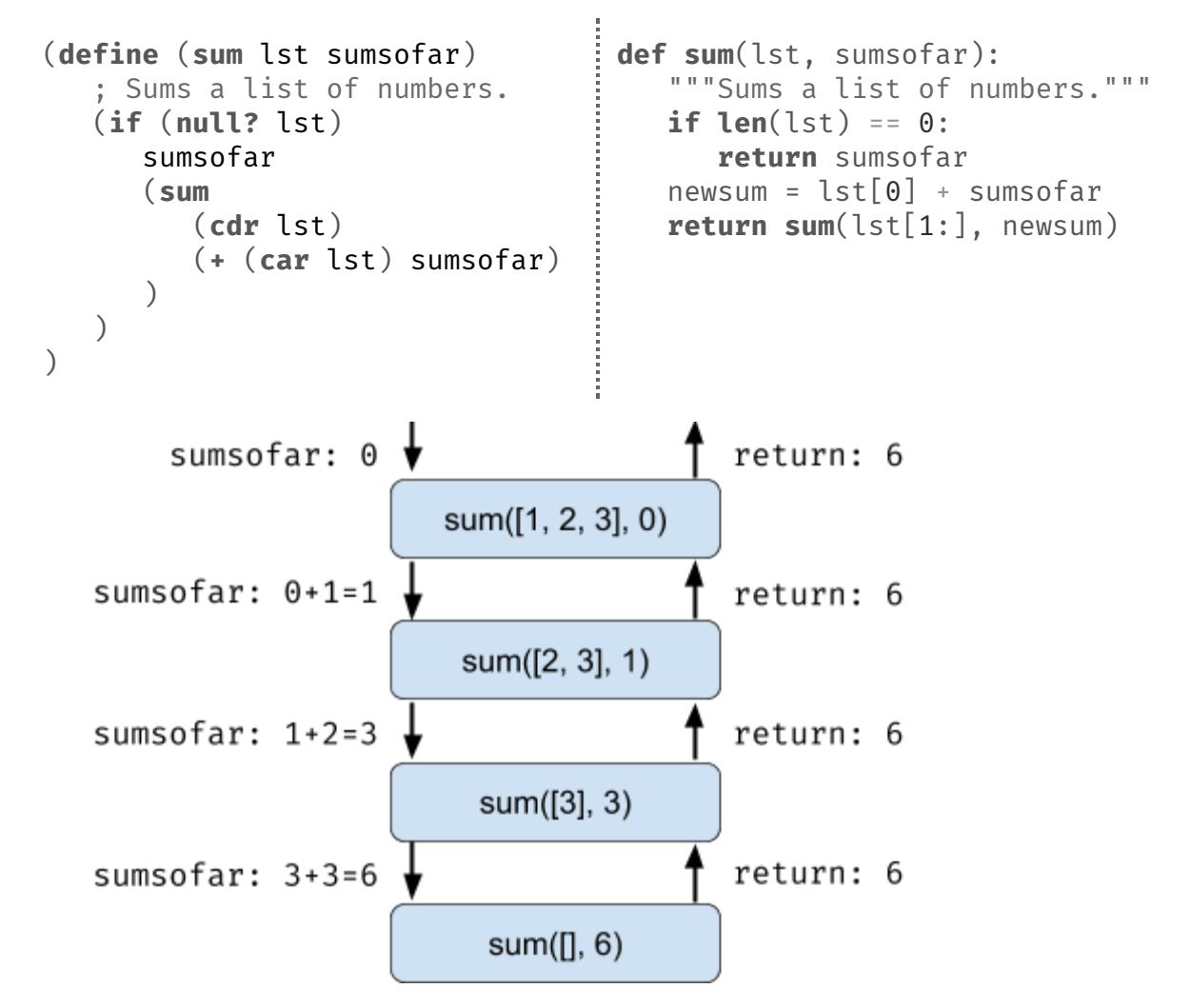

This version of sum is written in pass-down style. In pass-down recursion, partial solutions flow down the recursive call chain, through the arguments. All the useful computation occurs on the way down the recursive call chain; the return values simply pass the final answer all the way back up. sum( $[1, 2, 3]$ , 0) does  $1+0=1$ and returns sum( $[2, 3]$ , 1). sum( $[2, 3]$ , 1) does 2+1=3 and returns sum([3], 3).

#### Pass-Down Recursion Enables Tail-Recursiveness

In pass-down recursion, the value of the recursive call is returned directly, which makes it possible to write a tail-recursive function. The pass-down version of sum above is tail-recursive.

#### Pass-Down Recursion May Require Adding an Argument

To write a recursive function in the pass-down style, you may need to add an argument that represents the "result so far". If writing a function that sums a list of numbers, the "result so far" argument will represent the sum of the *previous* numbers in the list. If writing a function that finds the maximum of a list of numbers, the "result so far" argument will represent the maximum of the *previous* numbers in the list.

### Pass-Down Recursion May Require Using a Helper Function

Our added "result so far" argument is a bit annoying for people who actually use our function; they always must pass an initial value for that additional argument. For example, notice how when we rewrote sum in pass-down style, it had to be called as (sum  $(1 2 3) 0$ ) instead of (sum  $(1 2 3)$ ). We can remove this annoying additional argument using a helper function. We will add the additional argument to the helper function instead of the original function. The original function's job will simply be to call the helper function.

```
(define (sum lst)
   ; Sums a list of numbers.
   (define (helper lst sumsofar)
      (if (null? lst)
         sumsofar
         (sum
             (cdr lst)
            (+ (car lst) sumsofar)
         )
      \lambda)
   (helper lst 0)
)
def sum(lst):
   """Sums a list of numbers."""
   def helper(lst, sumsofar):
      if len(lst) == 0:
         return sumsofar
      newsum = \text{lst[0]} + sumsoftmaxreturn sum(lst[1:], newsum)
   return helper(lst, 0)
```
### Practice Problems

Reverse List

Write a tail-recursive function that reverses lst.

```
(define (reverse lst)
   (define (f l r)
       (if _{-----}__________
            __________
       \lambda)
       __________
\mathcal{L}
```
Raise Number to Power

Write a tail-recursive function that raises b to the n-th power using multiplication.

(define (power b n) (define (f p k) (if \_\_\_\_\_\_\_\_\_\_ \_\_\_\_\_\_\_\_\_\_ \_\_\_\_\_\_\_\_\_\_ ) ) \_\_\_\_\_\_\_\_\_\_ )

#### Hailstone

Write a tail-recursive function that finds the length of the hailstone sequence that starts with n.

```
(define (hailstone n)
   (define (f k i)
       (if _{-----}__________
           __________
             __________
             __________
       \mathcal{L})
       __________
\mathcal{L}
```
# Solutions

```
Reverse List
(define (reverse lst)
      (define (f l r)
            (if (null? l)
                  r
                  (f (cdr l) (cons (car l) r)))
      \mathcal{L}(f lst nil)
\mathcal{L}Raise Number to Power
(define (power b n)
      (define (f p k)
            (if (= p 0)k
                  (f (- p 1) (* k b))
            )
      \lambda(f n 1)
)
Hailstone
(define (hailstone n)
      (define (f k i)
            (if (= k 1)
                  i
                  (if (= (modulo k 2) 0)
                         (f (/ k 2) (+ i 1))
                         (f (+ (* k 3) 1) (+ i 1))
                   )
            )
      \mathcal{L}(f n 1)
\mathcal{L}
```